## **Photoshop CC**

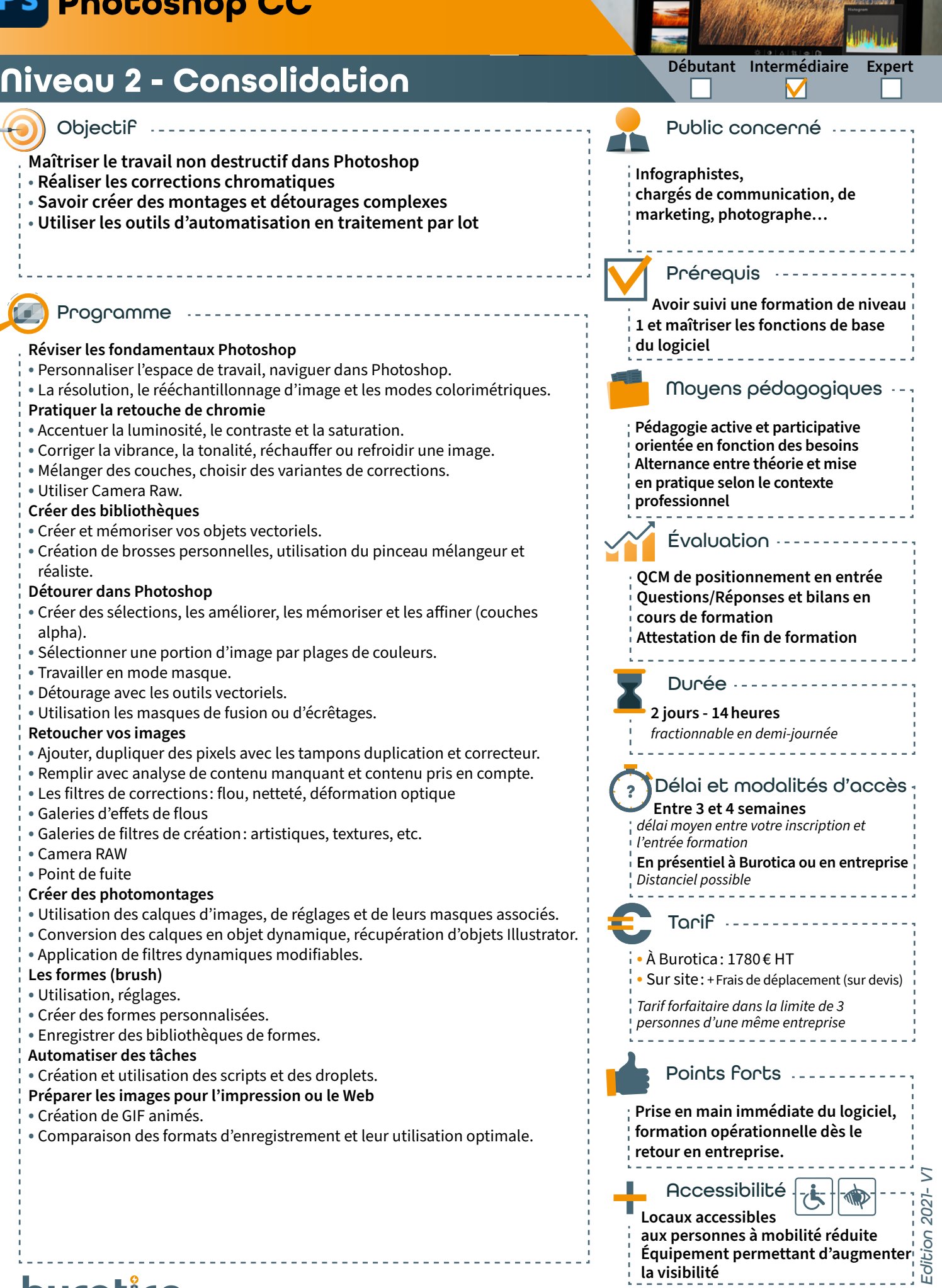

39 rue du Dr roux - 49300 Cholet - Tél. : 0241582304 - www.burotica.fr **L'énergie informatique**